# **CommonsBooking, CommonsAPI, CommonsHUB**

### Florian & Tom

#ffl2018 26.5.2018

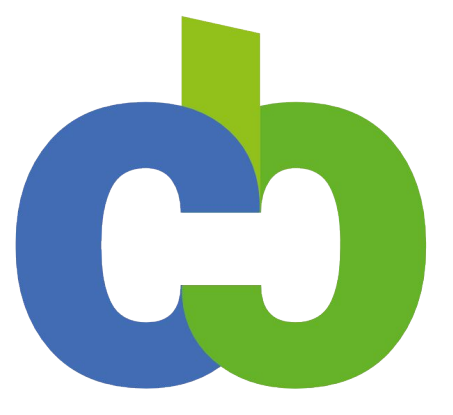

### CommonsBooking

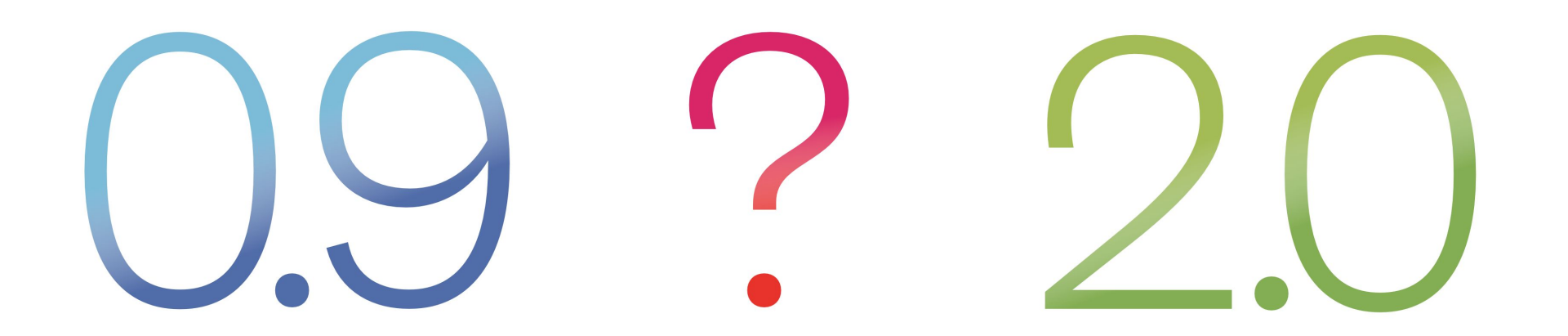

## **CommonsBooking 0.9 Heutiger Stand**

- Mehr als **100 aktive Installationen** (Quelle: Wordpress.org)
- **Einige Erweiterungen,** meist für eigenen Bedarf (meist nicht publiziert)
- **Viele Nachfragen** nach neuen Funktionen

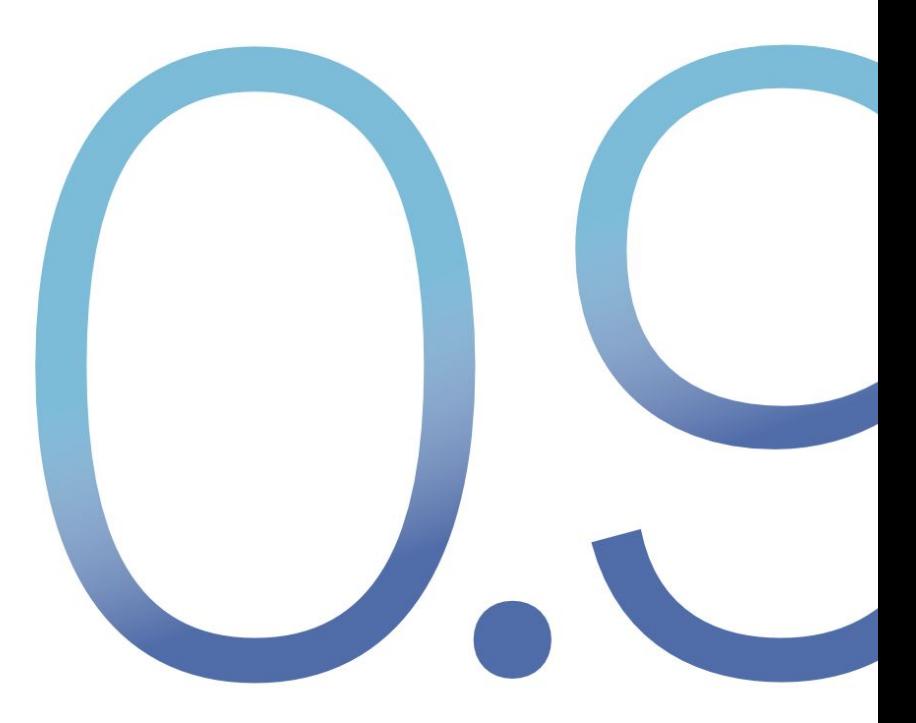

## **CommonsBooking 0.9 Altlasten**

- Konzipiert für Kasimir–Dein Lastenrad
- Struktur unverändert seit 2013
- Wenig flexibel
- Von 1 Initiative zu 70: Unterschiedliche Projekte und Wünsche, mit altem System nicht erfüllbar
- Freies Lastenrad *und* andere Commons

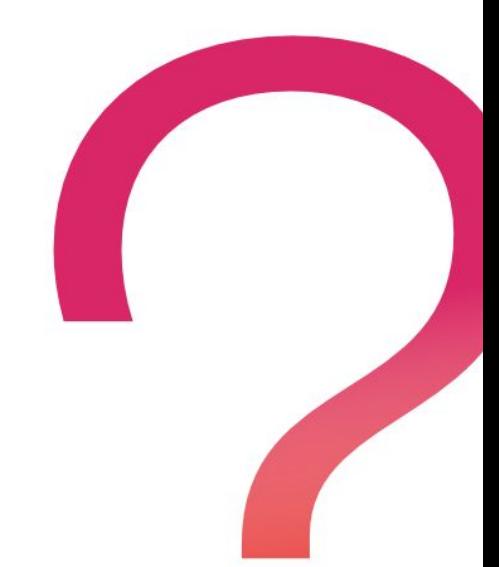

## **CommonsBooking 2.0**

- Komplette Neuentwicklung
- Neues Datenbank-Modell
- Einfach erweiterbar (Plugin-Schnittstelle)
- Flexibel, flexibel, *flexibel*!

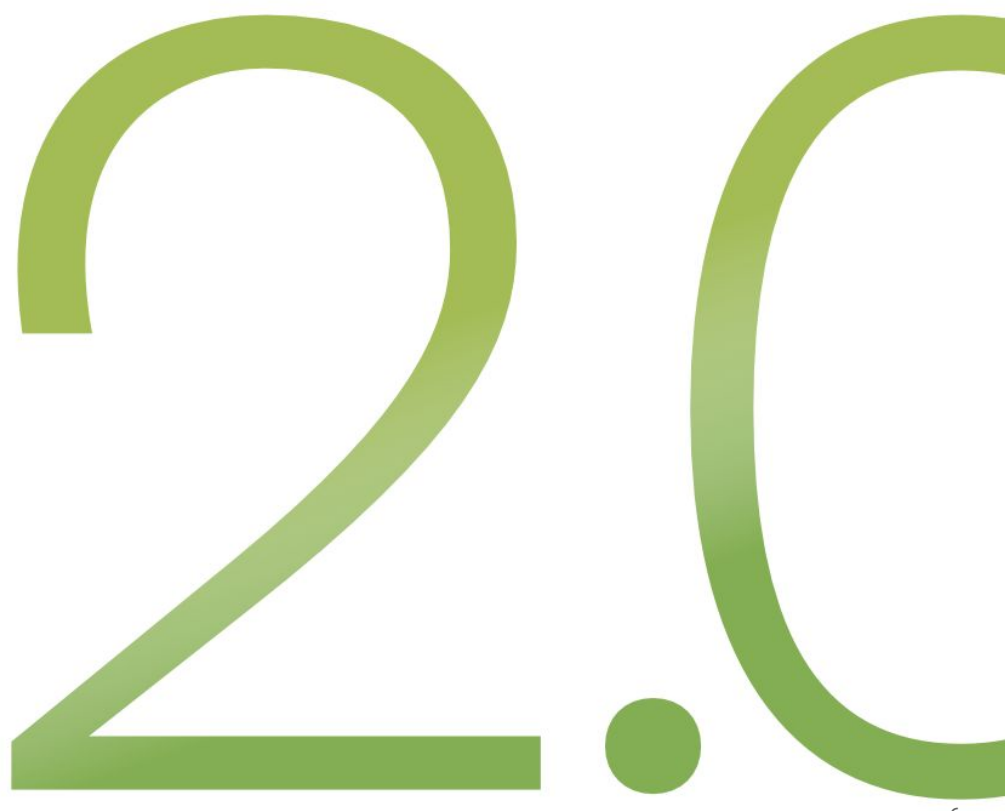

## **Warum dauert das so lange? Beispiel: Karte**

- 1. Wir brauchen eine Karte!
- 2. OK, Google.
- 3. Open Source!
- 4. OK, OpenStreetMap!
- 5. Und Adressen müssen auf die Karte (Geocoding)!
- 6. Hm, welcher Dienst macht das? Recherche!
- 7. Gefunden… aber Administrator\*innen müssen einen Schlüssel eingeben können.
- 8. OK, aber dann müssen wir ein Feld in den Einstellungen dafür anlegen, damit der Schlüssel eingegeben werden kann!
- 9. OK Google?

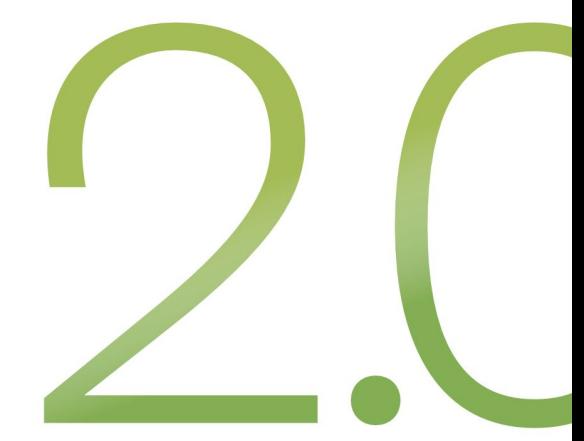

## **Warum dauert das so lange? Aktivitäten**

#### **Kooperationen & Partnerschaften**

- ADFC Bundesverband
- Leihla Leihläden (Berlin)
- velogistics
- bikesurf.org
- Bonn im Wandel
- …

### **Anträge**

**Workshops**

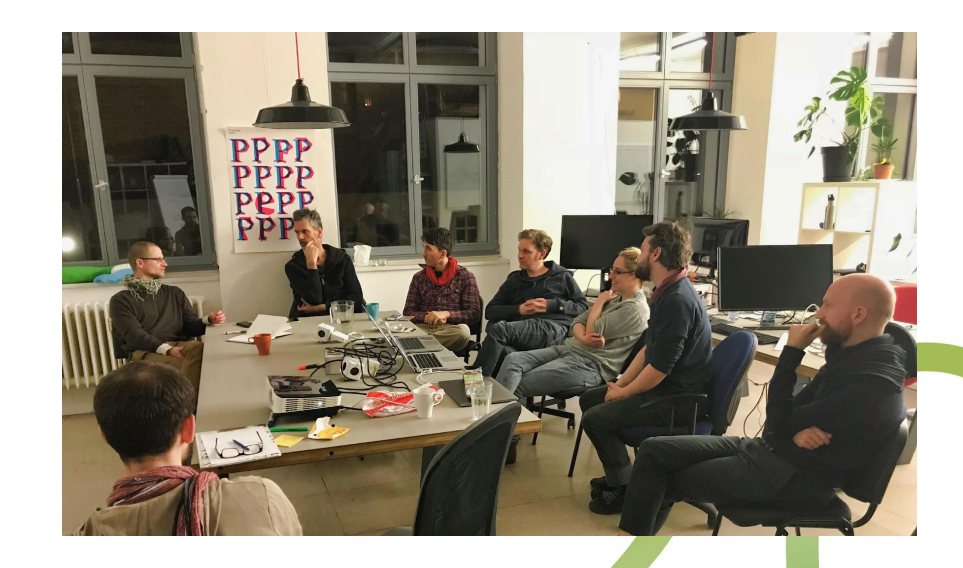

## **CommonsBooking 2.0 Team**

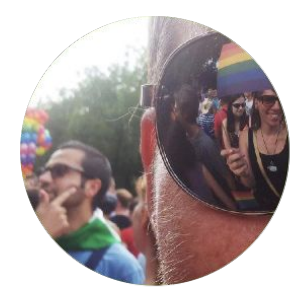

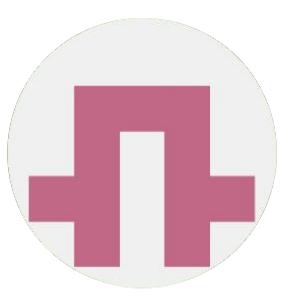

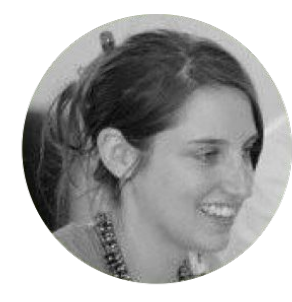

+ Tom Projektleitung velogistics

**Anneseley** Datenbanken

Christian API & HUB

**Melanie** Frontend

& Flo Projektleitung  $CB$ 

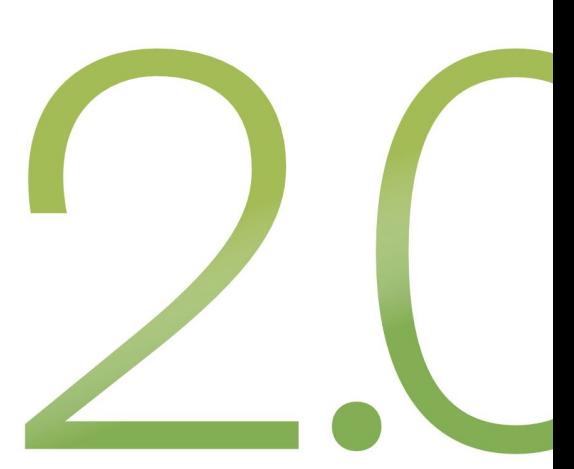

## **CommonsBooking 2.0 Neue Funktionen**

Neue Funktionen, die aktuell bereits implementiert sind:

- 1. Karten!
- 2. Gruppierte Kalender!
- 3. Feiertage im Kalender!
- 4. Globale und Zeitraum-spezifische Einstellungen!
- 5. Konfigurierbare Registrierungs-Felder
- 6. API!

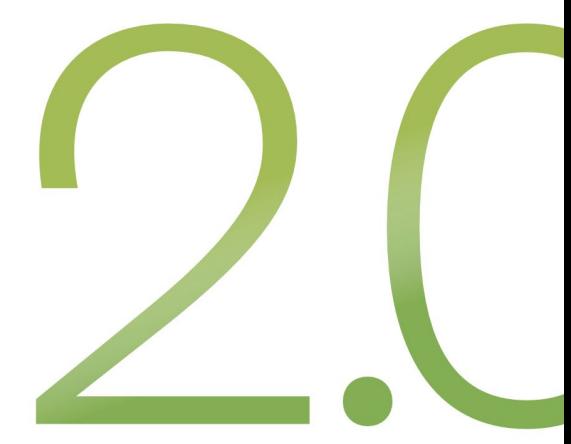

## **CommonsBooking 2.0 Stundenweise Ausleihe**

- CB2.0 funktioniert intern bereits mit "Slots"
- Beispiel Slots:
	- 9:00-12:00, "vormittags"
	- 13:00-18:00, "nachmittags"
- oder:
	- "Ganztägig"
- Diese Slots können pro Rad definiert werden.
- **→** Interface dafür erst nach CB2.0

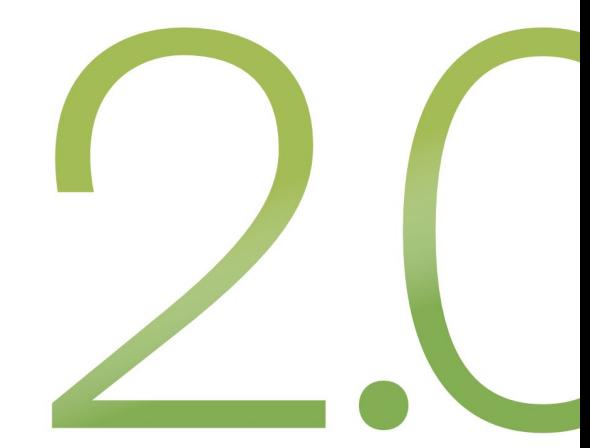

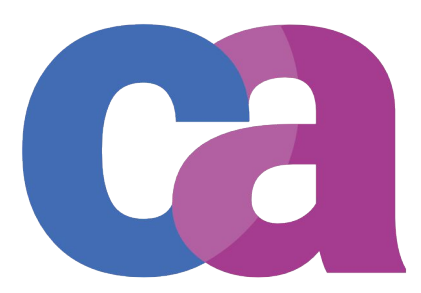

**CommonsAPI** 

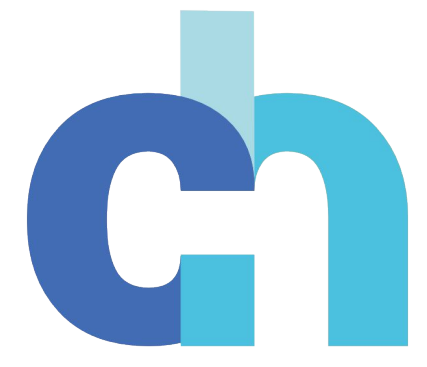

**CommonsHUB** 

### **CommonsAPI**

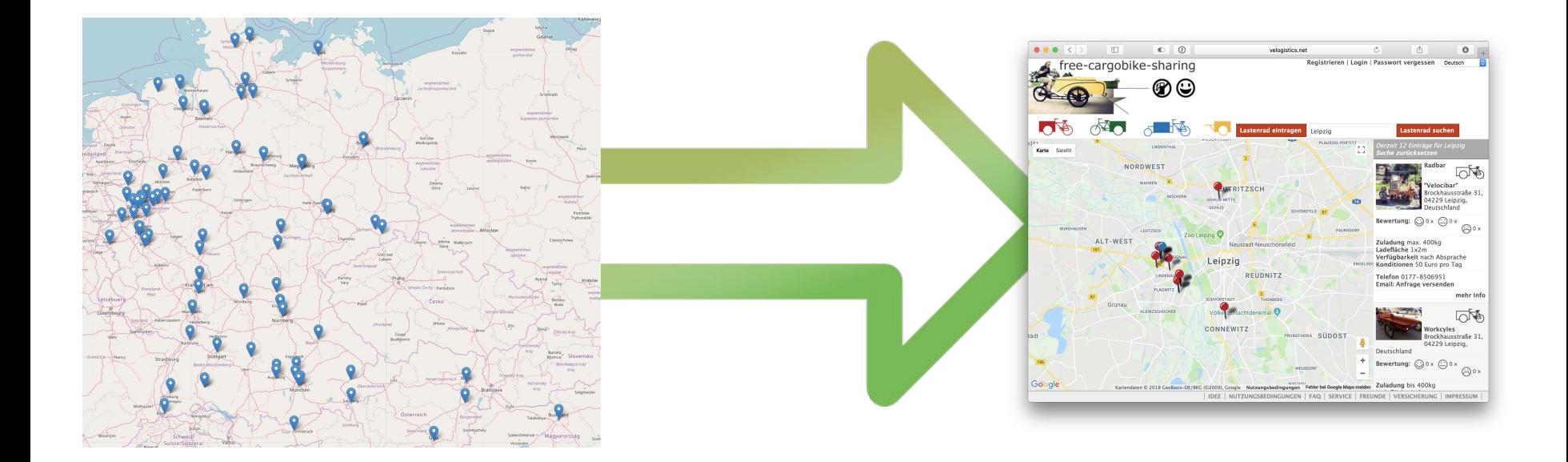

## **CommonsAPI Übersicht**

Sharing initiatives using Commons **Booking** (or other software) to lend items.

Data is published in the Commons API format.

**Commons Hub** allows users to browse all items by availability, location and type.

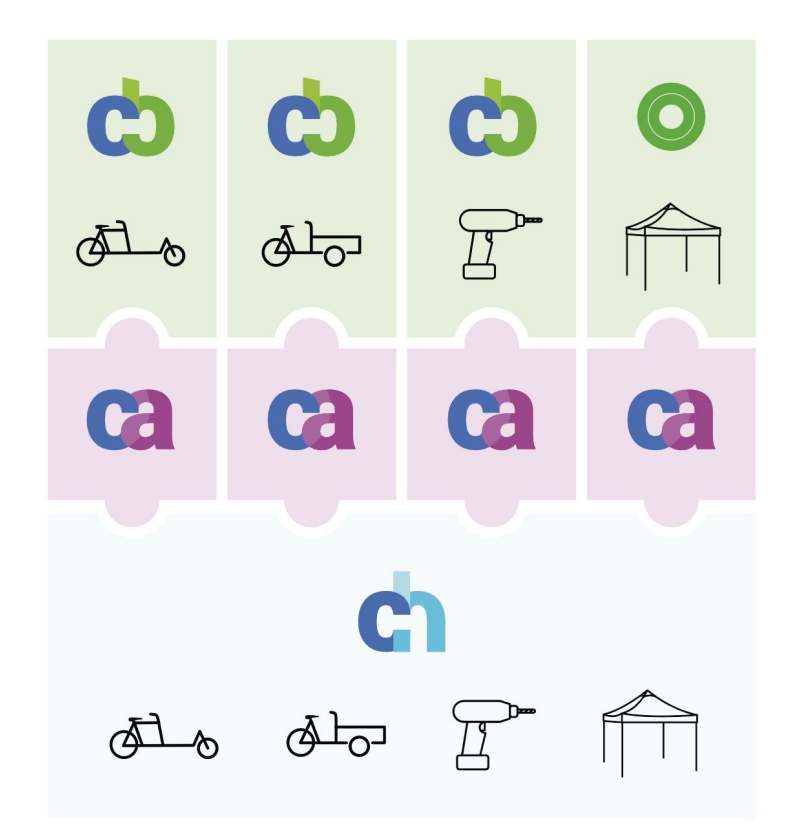

Credits: Cargobike Icons by Eric Poscher for Noun Project, Power Drill by Amy Schwartz for Noun Project, Canopy by Haridass for Noun Project. Graphic and CB, CA, CH logos by Florian Egermann, CC-by 3.0.

## **CommonsAPI Was wird übertragen?**

C

Item information, availability, location

Item/hub specific metadata sets

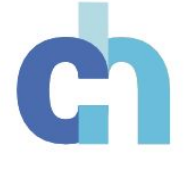

## **CommonsAPI Was wird übertragen?**

**Item A** is located at **Location X** and is available today.

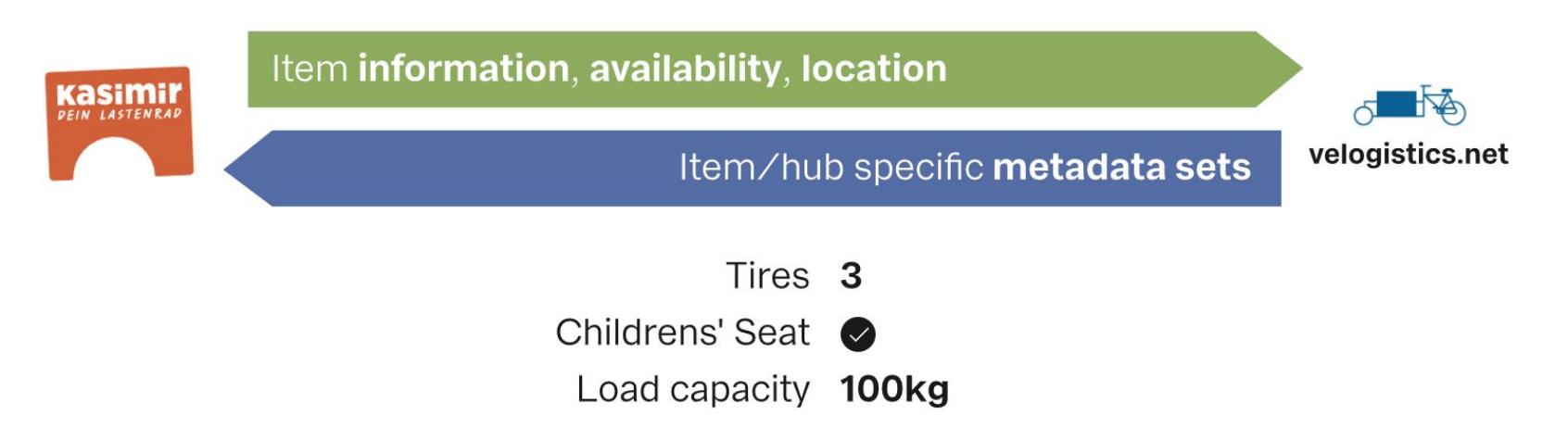

## **CommonsAPI Einrichtung**

- Portal (bsp: **velogistics**) bietet ein Plugin an\*
- Portal definiert die gewünschten **Felder/Kategorien**
- Initiativen laden sich das Plugin herunter und aktivieren es.
- Verbindung ist hergestellt.

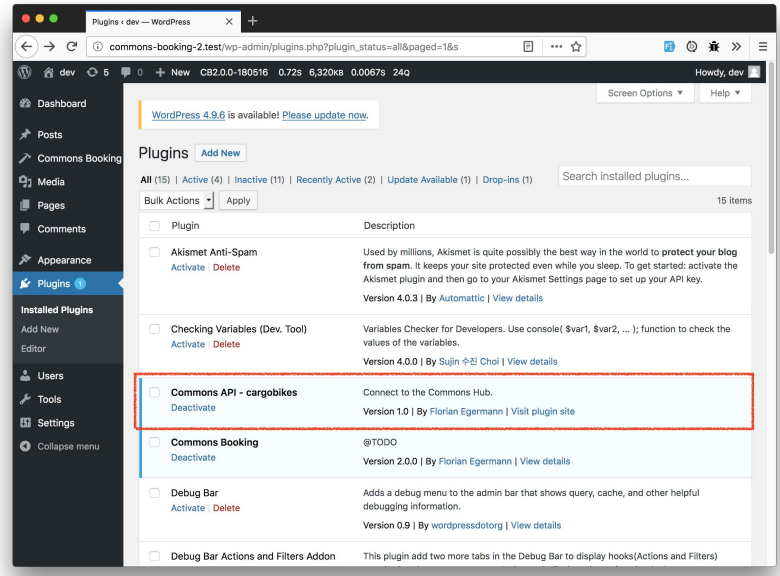

\*Vorlage dafür auf Github: https://github.com/wielebenwir/commons-booking-2-extension-example

## **CommonsAPI Metadaten**

● Vom Portal definierte Metadaten können direkt im Editor eingeben werden.

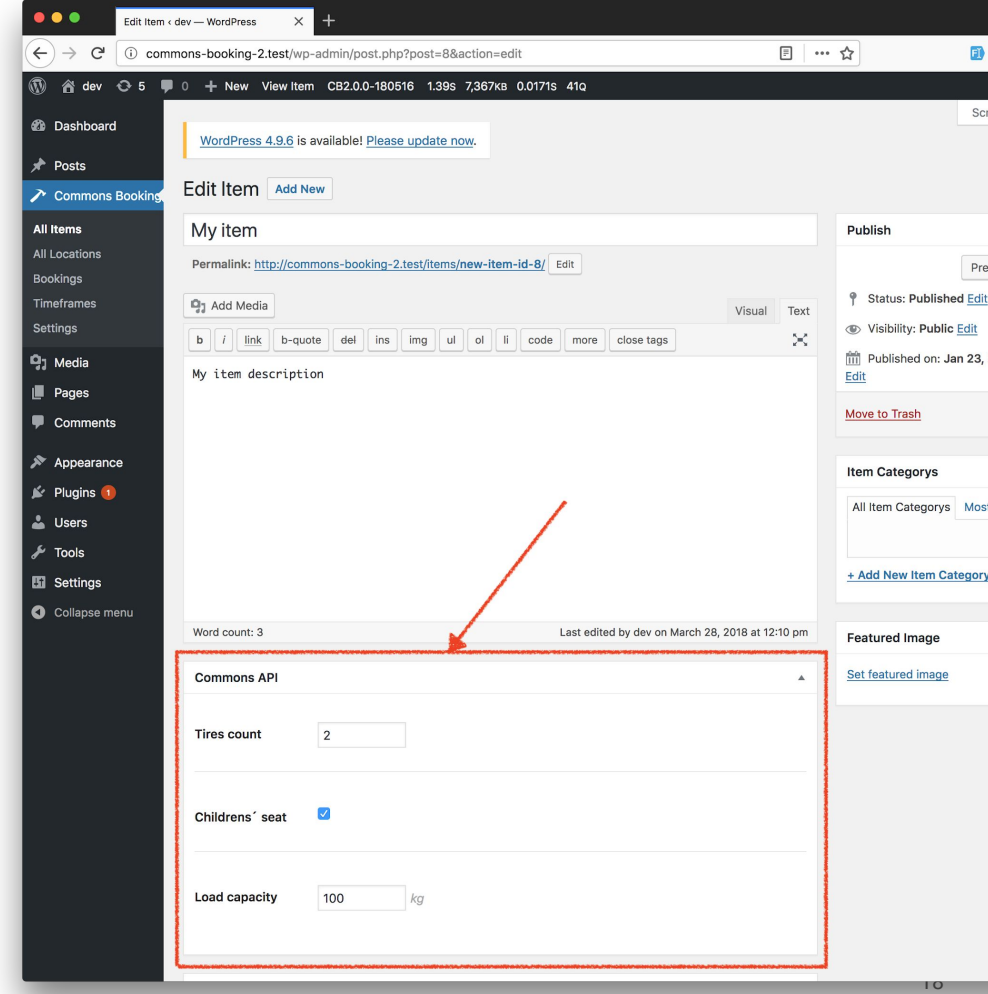

## **CommonsBooking Der Plan**

- Wir bauen ein flexibles System
- Wir erweitern die Anwendungsgebiete, aber die Freien Lastenräder stehen im Fokus
- Wir bemühen uns um weitere Gelder
- Wir suchen Kooperationen
- Wir entwickeln einen Konverter für CB1.0 Installationen.
- Wir gestalten die Entwicklung transparent.

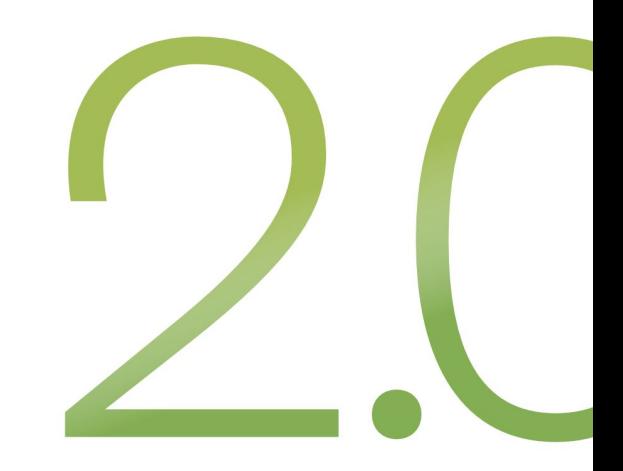

## **CommonsBooking 2.0**

#### [www.github.com/wielebenwir](http://www.github.com/wielebenwir)

- CommonsBooking 2.0
- CommonsAPI
- commons-booking-2-extension-example

### <https://commonsbooking.slack.com/>

● Unsere Team-Kommunikationsplattform

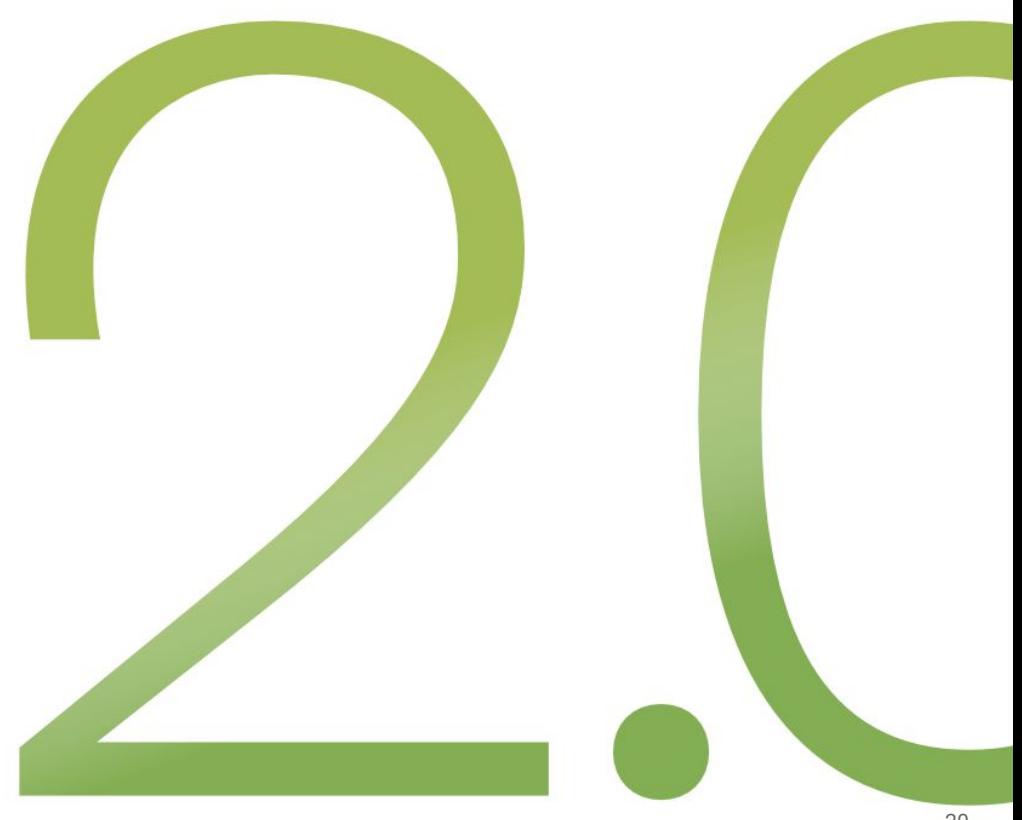

## **Mitarbeiter\*innen und Unterstützer\*innen VIELEN DANK!**

1resu, Albert Hölzle (VeloCityRuhr), Christian Wenzel (wielebenwir e.V. / KASIMIR – Dein Lastenrad), Hannes Wöhrle (wielebenwir e.V. / KASIMIR – Dein Lastenrad), Markus Voge, Nils Larsen (ADFC Dresden), Ralph Wössner (Klara – Das kostenlose Lastenrad für Hamburg), Stefan Meretz (Bolle – Dein Freier Lastenanhänger für´s Fahrrad), Sven Baier (Hannah – Lastenräder für Hannover) ADFC Hamburg, ADFC Dresden, ADFC Bundesverband, ADFC Essen + mehr…

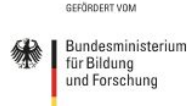

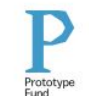

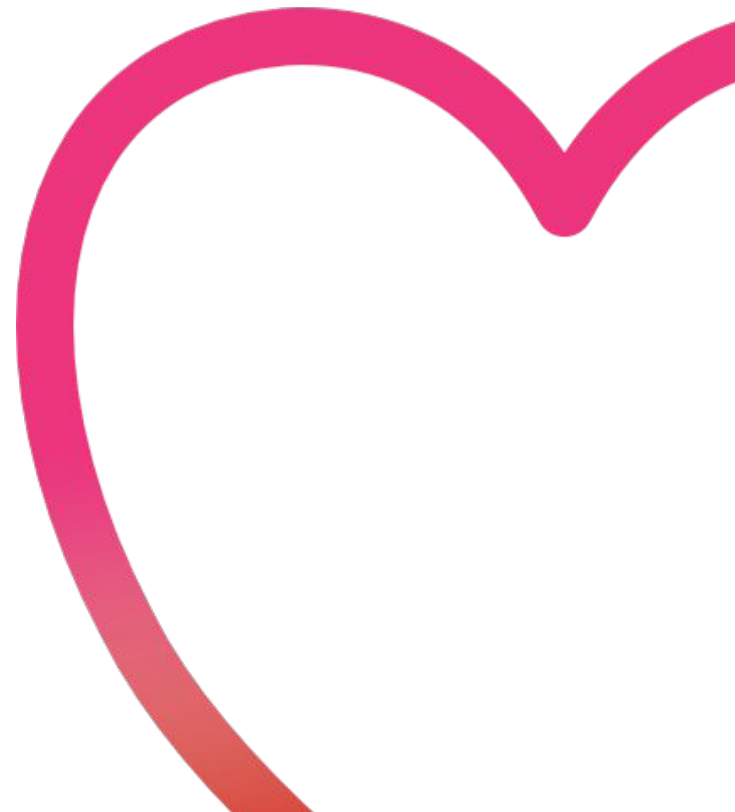